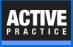

Save time and improve consistency when creating new documents with Time Matters

## **AutoEntry Form Time-Savers**

AutoEntry Forms save time for new documents by:

- Assigning Classification Codes
- · Saving them in the correct folders
- Optionally using a Document Template such as Letterhead or Pleadings
- Optionally using a Merge Temple to fill in variables such as Regarding Line, File Number, and Via Email
- Optionally insert the Signer's Name and Title

#### ACTIVE PRACTICE

## Start an AutoEntry Form

Go to Main Menu | File | Setup | Templates | AutoEntry Form

- 1. Assign a descriptive name to the AutoEntry Form, typically the name of the document.
- 2. Leave the Date and Time Fields as they are, even if they are Required fields.
- 3. Choose a **Classification Code**, such as CORR for Correspondence.
- 4. In **Desc**, fill in the name of the document. You will be able to add to the name when creating a document.
- 5. Clear the **Staff** field. Optional for Merge Template:
- 6. Click the **Merge** button.
- 7. Click Data Source.
- 8. If filling the Document with variables from a Matter, choose Matter.

| Document Form - Add                                                | - 0                     | ×                                                                                                    |
|--------------------------------------------------------------------|-------------------------|----------------------------------------------------------------------------------------------------|
| File View Help 2 Leave as is Name the AutoEntry Form               | 3                       |                                                                                                    |
| 🔓 Save & Cl <u>o</u> se 😤 🖄 Cancer                                 | Choose a Code           |                                                                                                    |
| Primary Description Letter to Client via Email                     |                         | D                                                                                                    |
| Date 1/10/2020 🖨 Time Code CORRICorrespond                         | en 🗸 🗔                  | Documents                                                                                                    |
| Desc Letter to Client via Email Staff                              | ~ <b></b>               | In the second second se |
| Regarding 5                                                        |                         | 'nt                                                                                                    |
| File Name Assign Document Name Clear the Staff                     | 🔽 🔤 🗹 <u>A</u> uto Name | Ű                                                                                                    |
| Send To                                                            | 🖊 Alert 🗌 Alarm 0 😫     |                                                                                                    |
| Message 6 Choose Merge                                             | AutoMsg                 |                                                                                                    |
| 2<br>Subfolder 7                                                   |                         |                                                                                                    |
| Click 8                                                            |                         |                                                                                                    |
| Choose Matter or Contact                                           | Optional for            |                                                                                                    |
| 4<br>Memo Generate Versions Existing New File Clipboard Merge Scan | Merge Template          |                                                                                                    |
|                                                                    |                         |                                                                                                    |
| Data Source Template                                               |                         |                                                                                                    |
| Select Record Type Matter                                          |                         |                                                                                                    |
|                                                                    |                         |                                                                                                    |
|                                                                    |                         |                                                                                                    |
|                                                                    |                         |                                                                                                    |
|                                                                    |                         |                                                                                                    |
|                                                                    |                         |                                                                                                    |
|                                                                    |                         |                                                                                                    |
|                                                                    |                         |                                                                                                    |

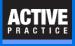

# **Choose a Merge Template and Save**

- 1. Click on **Template**
- 2. Select the matching Merge Template
- 3. Click: Save and Close

| 🗎 Docum                   | ent Form - Add                                                                                                    |                                             | - 0           | ×              |
|---------------------------|----------------------------------------------------------------------------------------------------|---------------------------------------------|---------------|----------------|
| <u>F</u> ile <u>V</u> iew | <u>H</u> elp                                                                                                    |                                             |               |                |
| 🕞 Save &                  | Close 🔠 🔀 Cancel                                                                                                    |                                             |               |                |
| Primary                   | Description Letter to Client via Email                                                                                            |                                             |               | D              |
| Date                      | 1 ( 3 ) 🔿 Time 📃                                                                                                    | Code CORR/Corresponden                      | ~             | Documents      |
| Desc                      | Letter to Client via Email                                                                                                    | Staff JNU ennifer Nimmo                     | ·             | 1              |
| Regarding                 |                                                                                                    |                                             |               | n,             |
| File Name                 |                                                                                                    | ✓                                           | 🗹 Auto Name   | <sup>c</sup> n |
| Send To                   | From                                                                                                    | Msg Email Alert [                           | Alarm 0 🚔     |                |
| Message                   |                                                                                                    |                                             | AutoMsg       |                |
| - <u>2</u><br>Subfolder   | 3                                                                                                    |                                             |               |                |
|                           |                                                                                                    |                                             |               |                |
| - 4                       |                                                                                                    |                                             |               |                |
| Memo                      | Generate Versions Existing New File Clipboard                                                                                     | <u>M</u> erge Sca <u>n</u> Ho <u>t</u> Docs |               |                |
| Data Sourc                |                                                                                                    |                                             |               |                |
| - 🕸                       | Dirrespondence<br>Letter to Client via Email<br>Thank you letter to referral source<br>eadings<br>Answer - Bodega - Slip and fall |                                             | <u>S</u> etup |                |

#### ACTIVE PRACTICE

# **Author**

Wells H. Anderson, J.D.

CEO – Active Practice LLC - <u>www.activepractice.com</u>

Edina, Minnesota

952.922.1727 (direct) or 800.575.0007

Expert assistance with practice management applications

Time Matters Platinum Certified Partner